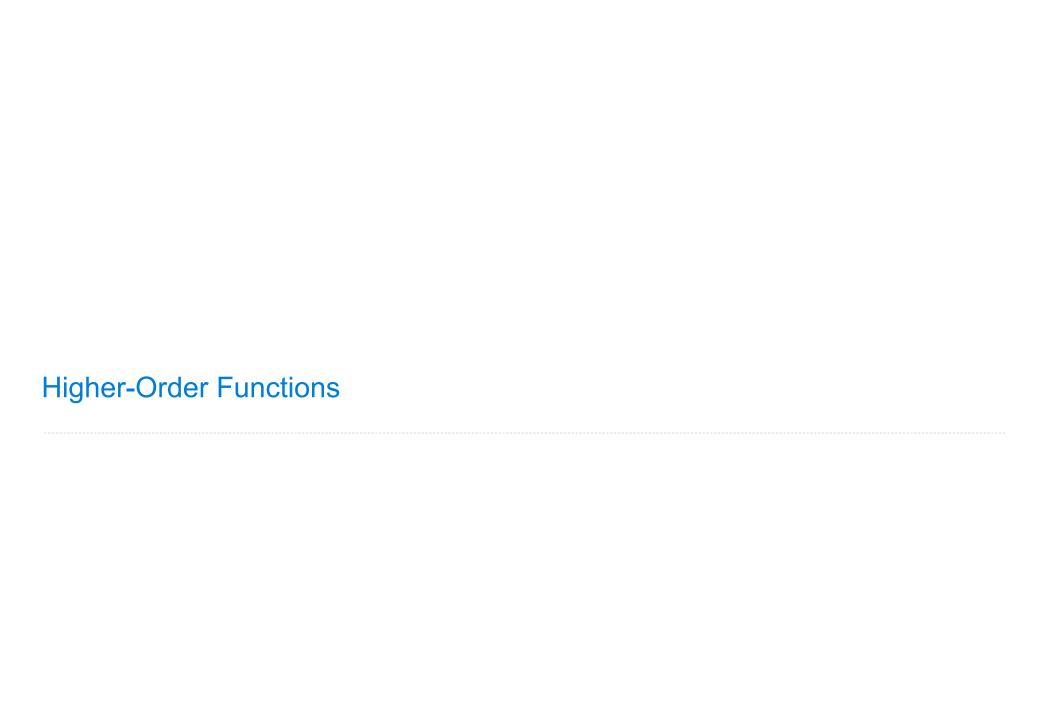

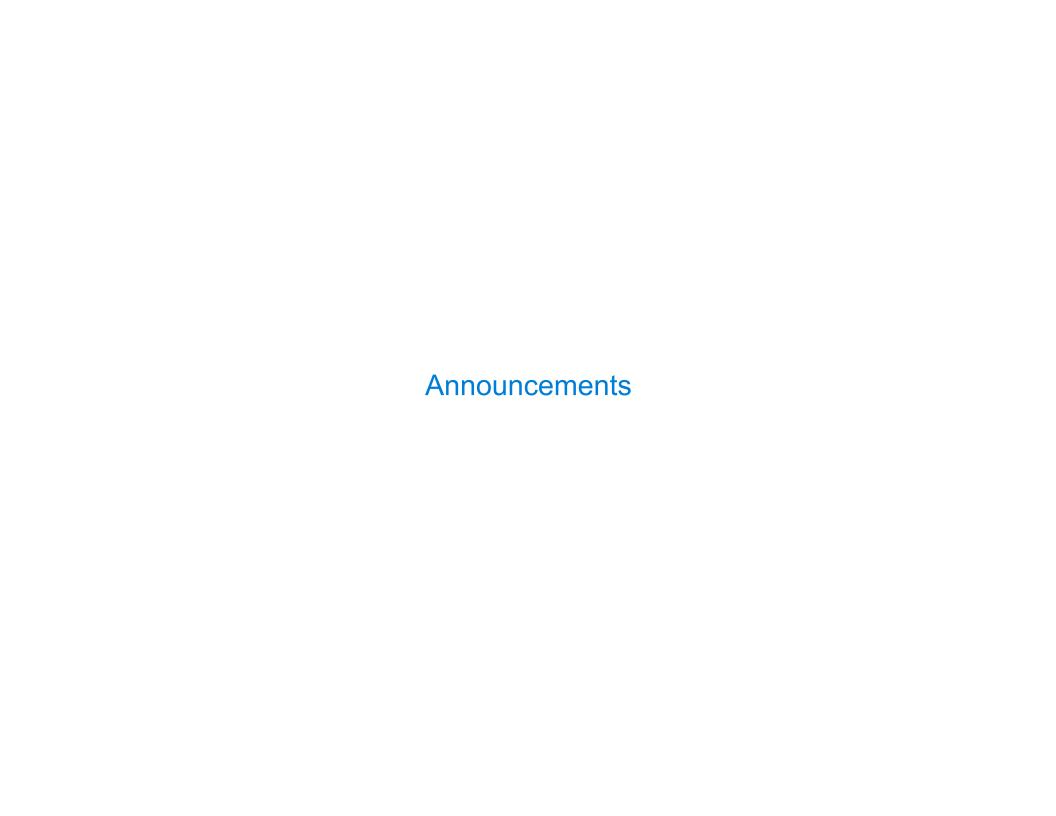

| Office Hours: You Should Go! |  |
|------------------------------|--|
|                              |  |
|                              |  |
|                              |  |
|                              |  |
|                              |  |
|                              |  |
|                              |  |
|                              |  |
|                              |  |
|                              |  |

# Office Hours: You Should Go!

You are not alone!

# Office Hours: You Should Go!

### You are not alone!

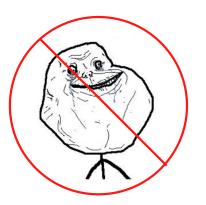

# Office Hours: You Should Go!

### You are not alone!

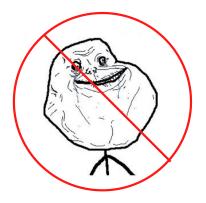

https://cs61a.org/office-hours/

**Example: Prime Factorization** 

Each positive integer n has a set of prime factors: primes whose product is n

Each positive integer n has a set of prime factors: primes whose product is n

```
8 = 2 * 2 * 2

9 = 3 * 3

10 = 2 * 5

11 = 11

12 = 2 * 2 * 3
```

Each positive integer n has a set of prime factors: primes whose product is n

```
8 = 2 * 2 * 2

9 = 3 * 3

10 = 2 * 5

11 = 11

12 = 2 * 2 * 3
```

One approach: Find the smallest prime factor of n, then divide by it

Each positive integer n has a set of prime factors: primes whose product is n

```
8 = 2 * 2 * 2

9 = 3 * 3

10 = 2 * 5

11 = 11

12 = 2 * 2 * 3
```

One approach: Find the smallest prime factor of n, then divide by it

Each positive integer n has a set of prime factors: primes whose product is n

```
8 = 2 * 2 * 2
9 = 3 * 3
10 = 2 * 5
11 = 11
12 = 2 * 2 * 3
```

One approach: Find the smallest prime factor of n, then divide by it

$$858 = 2 * 429$$

Each positive integer n has a set of prime factors: primes whose product is n

```
8 = 2 * 2 * 2

9 = 3 * 3

10 = 2 * 5

11 = 11

12 = 2 * 2 * 3
```

One approach: Find the smallest prime factor of n, then divide by it

$$858 = 2 * 429 = 2 * 3 * 143$$

Each positive integer n has a set of prime factors: primes whose product is n

```
8 = 2 * 2 * 2

9 = 3 * 3

10 = 2 * 5

11 = 11

12 = 2 * 2 * 3
```

One approach: Find the smallest prime factor of n, then divide by it

$$858 = 2 * 429 = 2 * 3 * 143 = 2 * 3 * 11 * 13$$

Each positive integer n has a set of prime factors: primes whose product is n

```
8 = 2 * 2 * 2

9 = 3 * 3

10 = 2 * 5

11 = 11

12 = 2 * 2 * 3
```

One approach: Find the smallest prime factor of n, then divide by it

$$858 = 2 * 429 = 2 * 3 * 143 = 2 * 3 * 11 * 13$$

(Demo)

**Example: Iteration** 

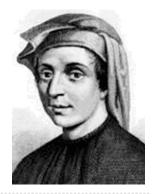

0, 1, 1, 2, 3, 5, 8, 13, 21, 34, 55, 89, 144, 233, 377, 610, 98

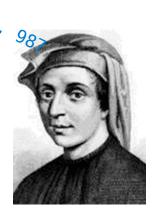

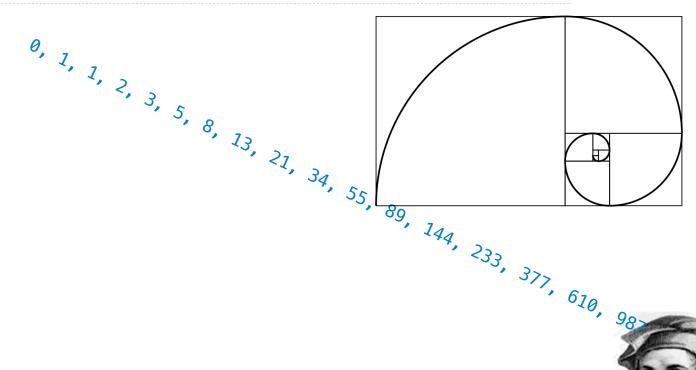

0, 1, 1, 2, 3, 5, 8, 13, 21, 34,

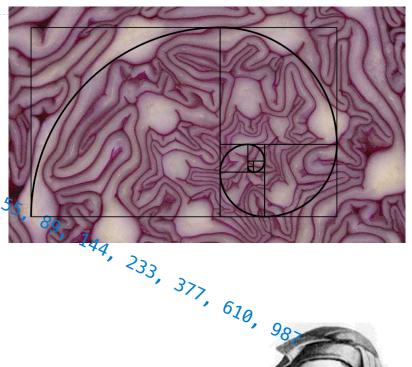

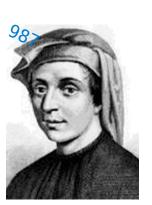

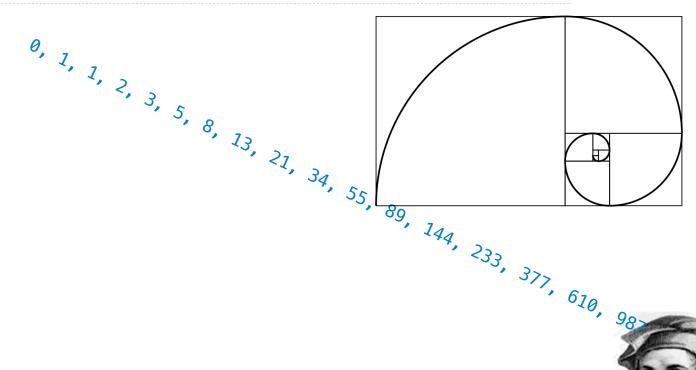

k = k + 1

return curr

```
def fib(n):

"""Compute the nth Fibonacci number, for N >= 1."""

pred, curr = 0, 1  # 0th and 1st Fibonacci numbers

k = 1  # curr is the kth Fibonacci number

while k < n:

pred, curr = curr, pred + curr
```

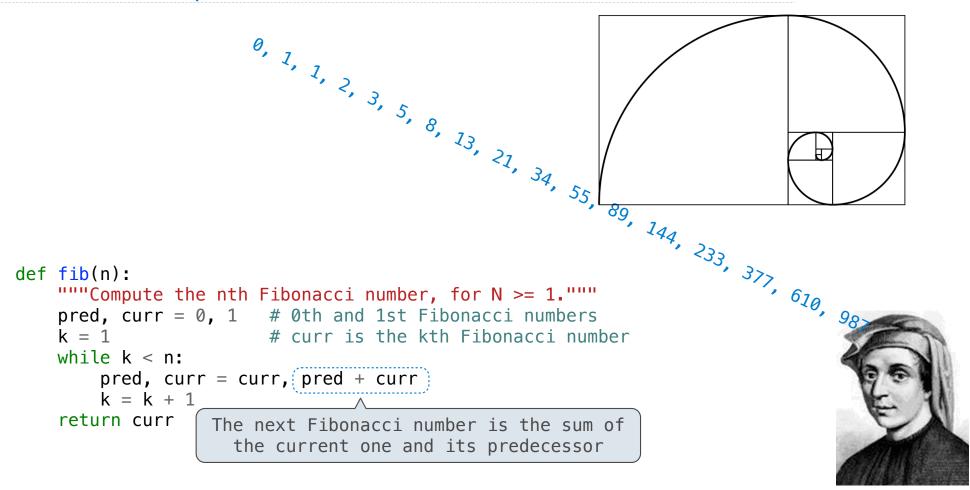

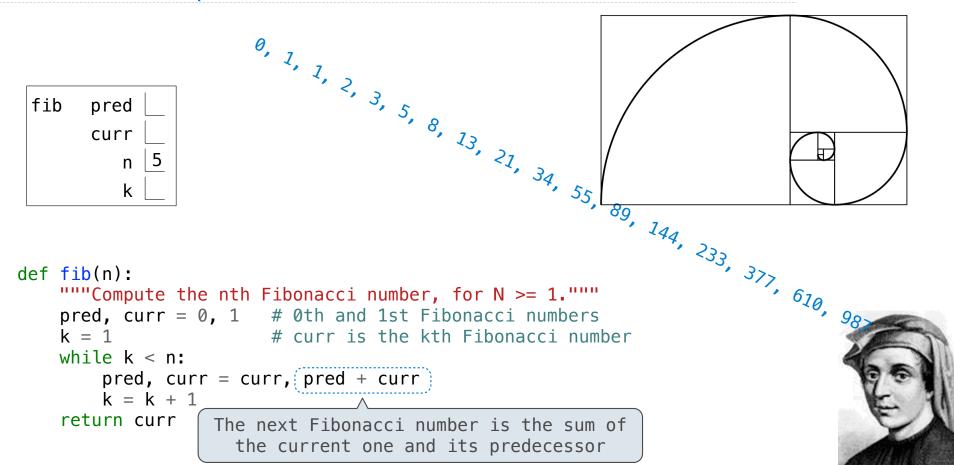

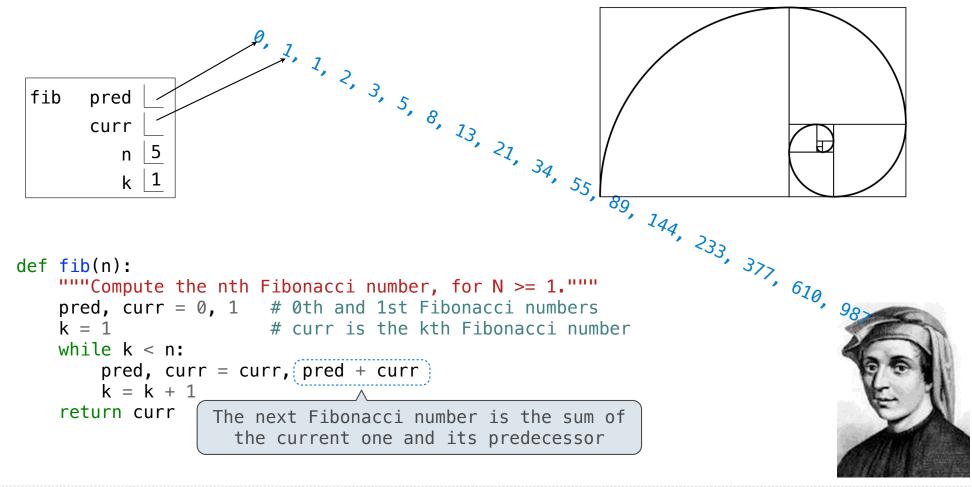

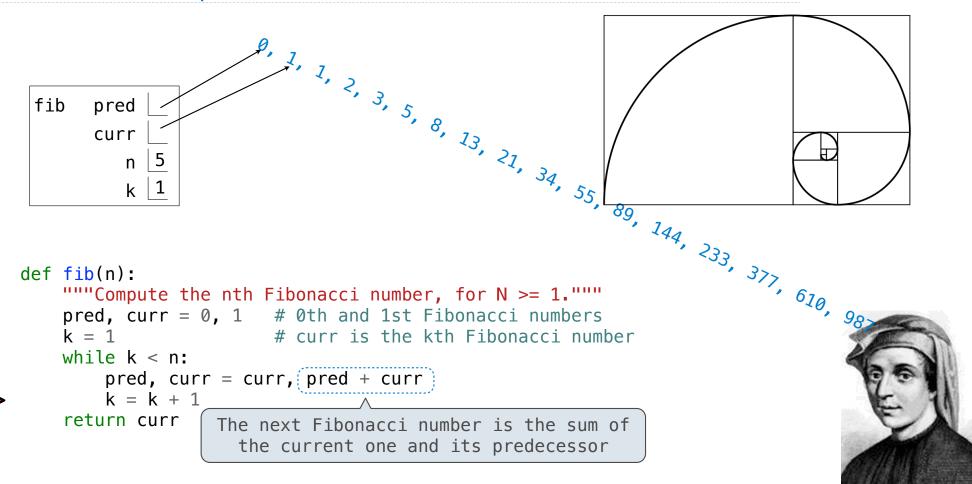

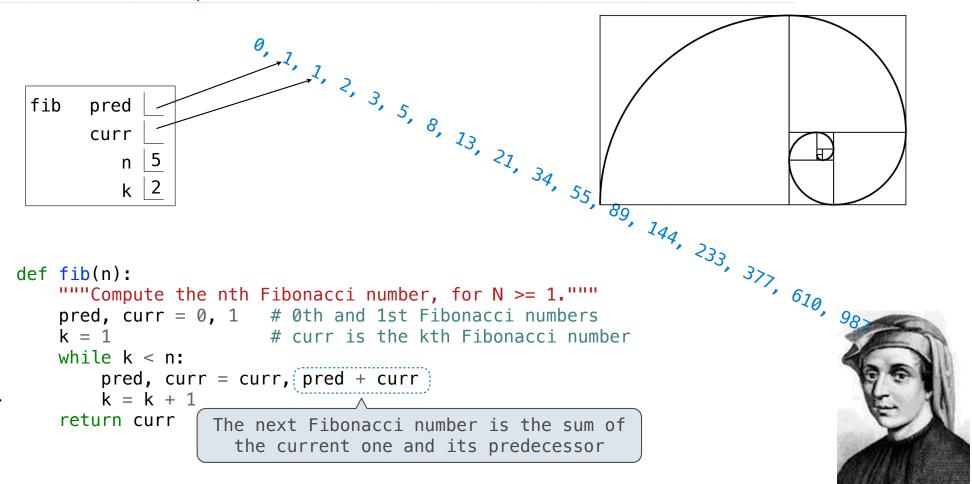

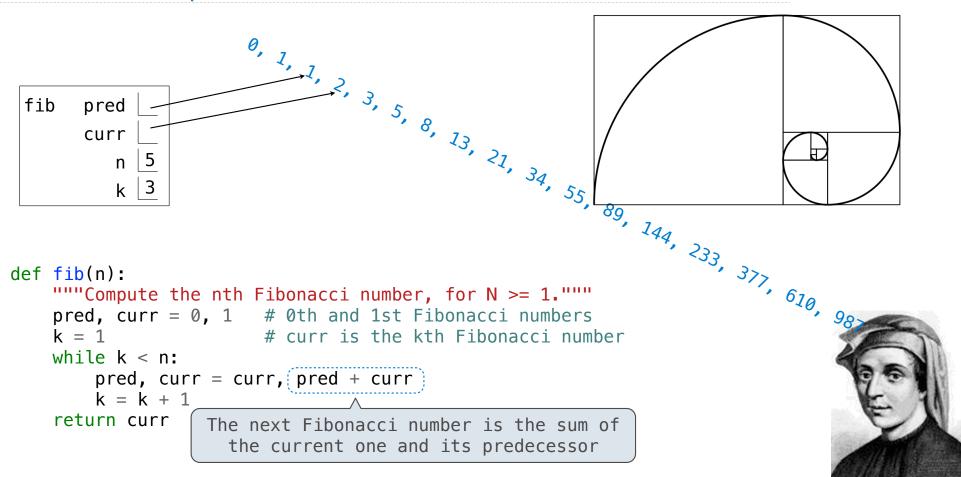

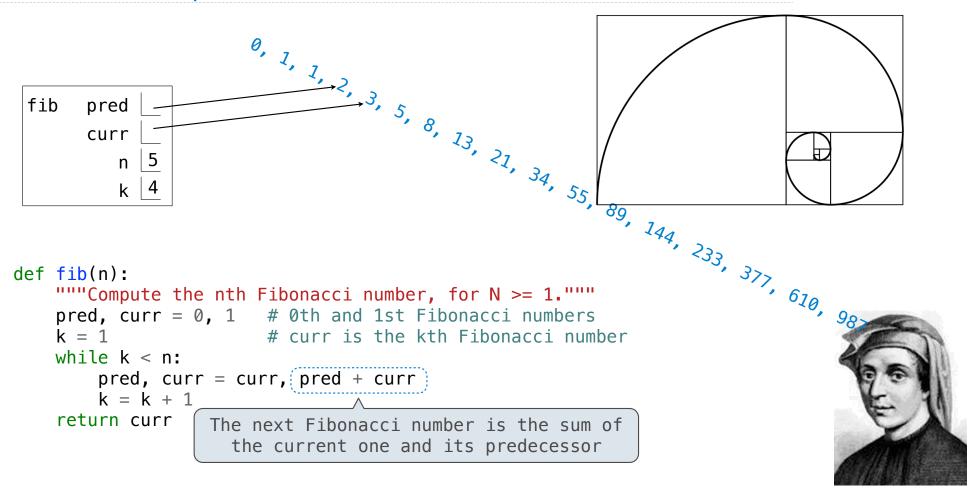

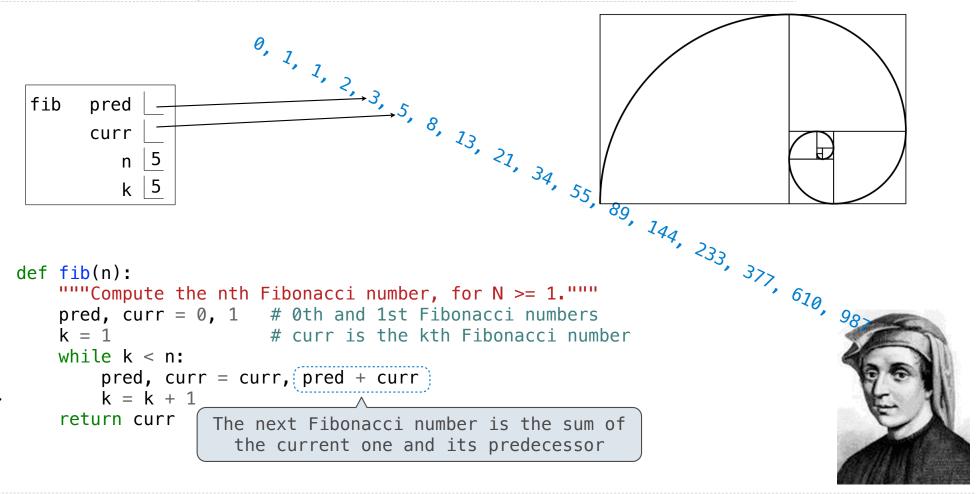

Go Bears!

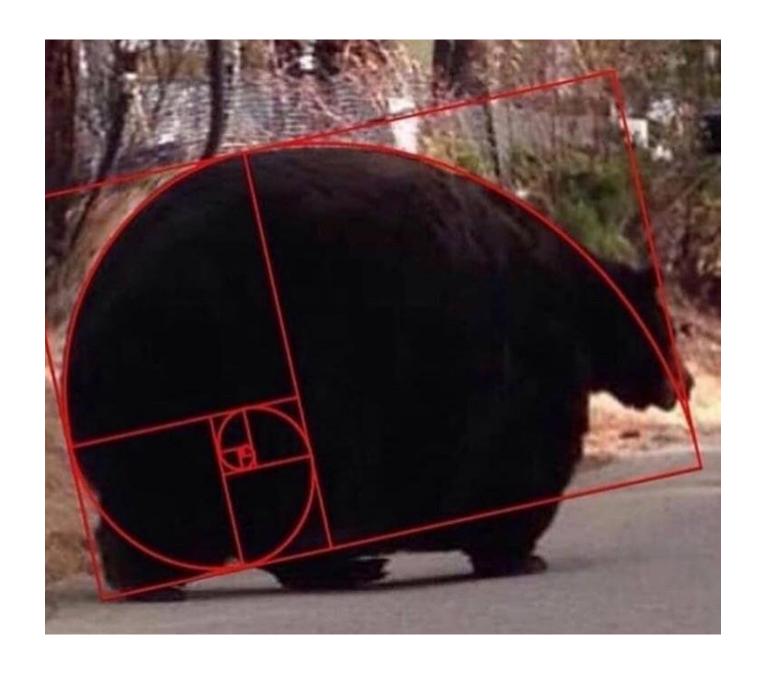

Designing Functions

| Describing Functions |  |
|----------------------|--|
|                      |  |

A function's *domain* is the set of all inputs it might possibly take as arguments.

A function's *domain* is the set of all inputs it might possibly take as arguments.

A function's *range* is the set of output values it might possibly return.

A function's *domain* is the set of all inputs it might possibly take as arguments.

A function's *range* is the set of output values it might possibly return.

A pure function's *behavior* is the relationship it creates between input and output.

A function's *domain* is the set of all inputs it might possibly take as arguments.

A function's *range* is the set of output values it might possibly return.

A pure function's *behavior* is the relationship it creates between input and output.

def square(x):
 """Return X \* X."""

A function's *domain* is the set of all inputs it might possibly take as arguments.

A function's *range* is the set of output values it might possibly return.

A pure function's *behavior* is the relationship it creates between input and output.

def square(x):
 """Return X \* X."""

x is a number

A function's *domain* is the set of all inputs it might possibly take as arguments.

A function's *range* is the set of output values it might possibly return.

A pure function's *behavior* is the relationship it creates between input and output.

def square(x):
 """Return X \* X."""

x is a number

square returns a nonnegative real number

A function's *domain* is the set of all inputs it might possibly take as arguments.

A function's *range* is the set of output values it might possibly return.

A pure function's behavior is the relationship it creates between input and output.

def square(x):
 """Return X \* X."""

x is a number

square returns a nonnegative real number

square returns the square of x

| Guide to Designing Function | 1 | <br> |  |
|-----------------------------|---|------|--|
|                             |   |      |  |
|                             |   |      |  |
|                             |   |      |  |
|                             |   |      |  |
|                             |   |      |  |
|                             |   |      |  |
|                             |   |      |  |
|                             |   |      |  |
|                             |   |      |  |
|                             |   |      |  |
|                             |   |      |  |
|                             |   |      |  |
|                             |   |      |  |
|                             |   |      |  |
|                             |   |      |  |
|                             |   |      |  |
|                             |   |      |  |

Give each function exactly one job, but make it apply to many related situations

```
Give each function exactly one job, but make it apply to many related situations >>> round(1.23)
```

Give each function exactly one job, but make it apply to many related situations

Give each function exactly one job, but make it apply to many related situations

Give each function exactly one job, but make it apply to many related situations

Give each function exactly one job, but make it apply to many related situations

Don't repeat yourself (DRY): Implement a process just once, but execute it many times

Give each function exactly one job, but make it apply to many related situations

Don't repeat yourself (DRY): Implement a process just once, but execute it many times

(Demo)

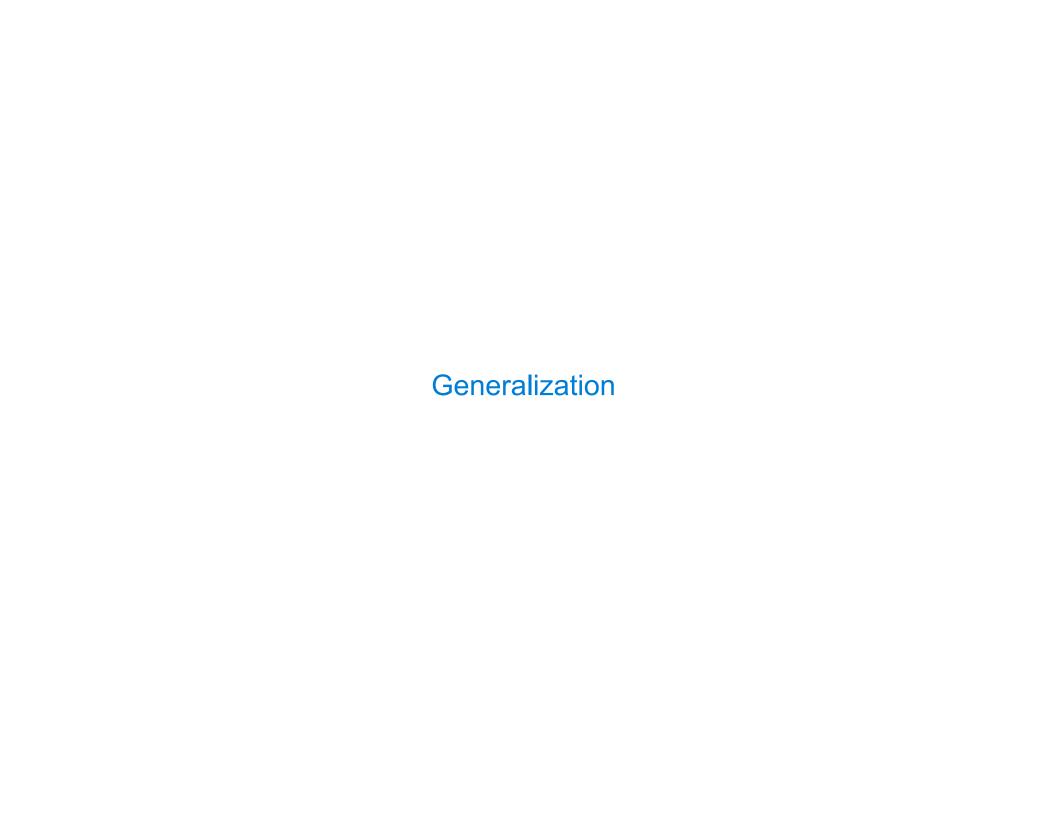

| Generalizing Patterns with Arguments |    |
|--------------------------------------|----|
|                                      |    |
|                                      |    |
|                                      |    |
|                                      |    |
|                                      |    |
|                                      |    |
|                                      |    |
|                                      | 14 |

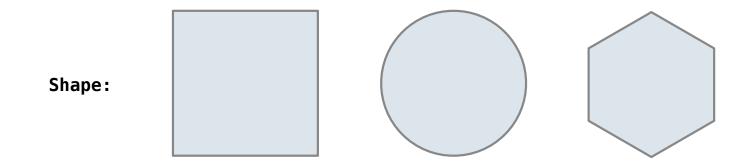

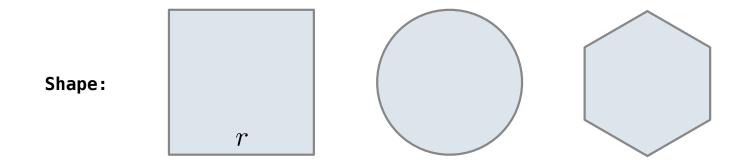

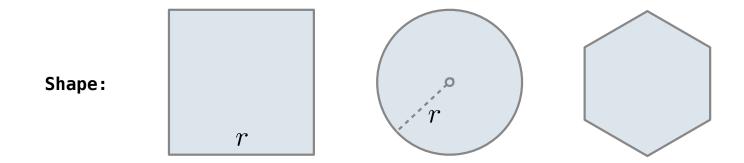

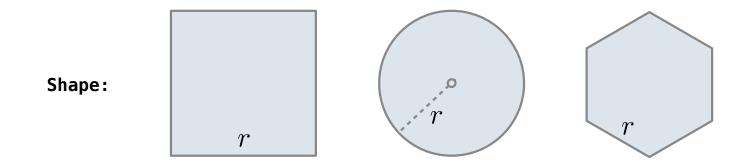

Regular geometric shapes relate length and area.

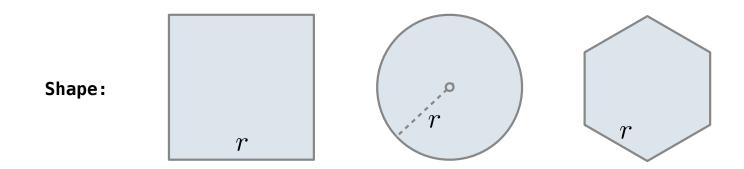

Area:

Regular geometric shapes relate length and area.

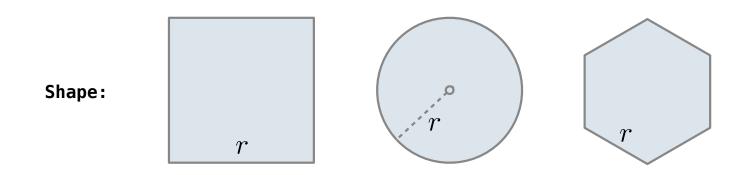

Area:  $r^2$ 

Regular geometric shapes relate length and area.

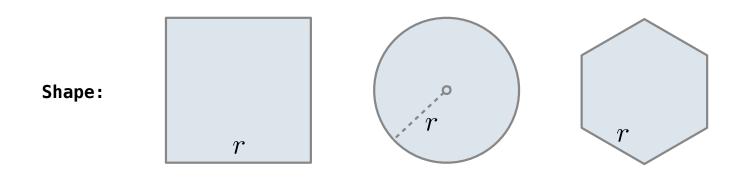

Area:  $r^2$   $\pi \cdot r^2$ 

Regular geometric shapes relate length and area.

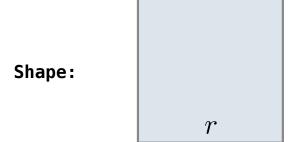

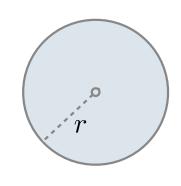

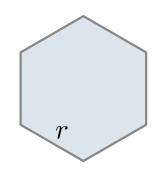

Area:

 $r^2$ 

 $\pi \cdot r^2$ 

 $\frac{3\sqrt{3}}{2} \cdot r^2$ 

Regular geometric shapes relate length and area.

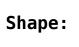

Area:

r

 $1 \cdot r^2$ 

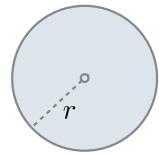

 $\pi \cdot r^2$ 

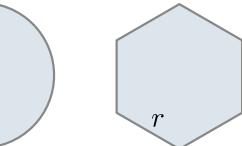

 $\frac{3\sqrt{3}}{2} \cdot r^2$ 

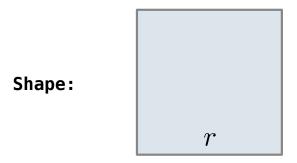

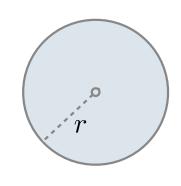

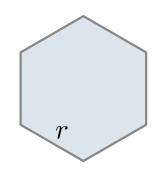

$$(1) r^2$$

$$\pi \cdot r^2$$

$$\frac{3\sqrt{3}}{2} \cdot r^2$$

Area:

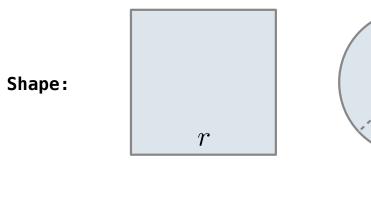

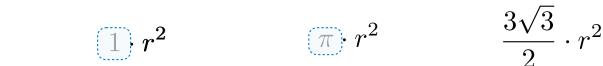

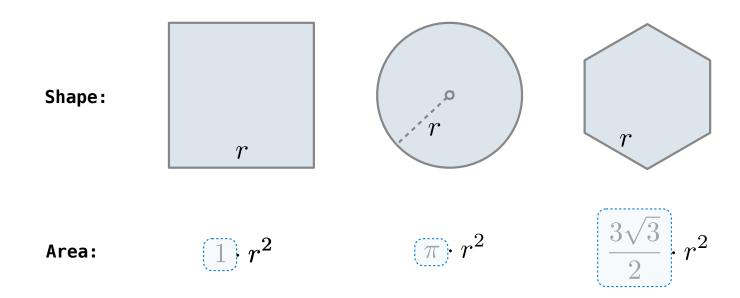

Regular geometric shapes relate length and area.

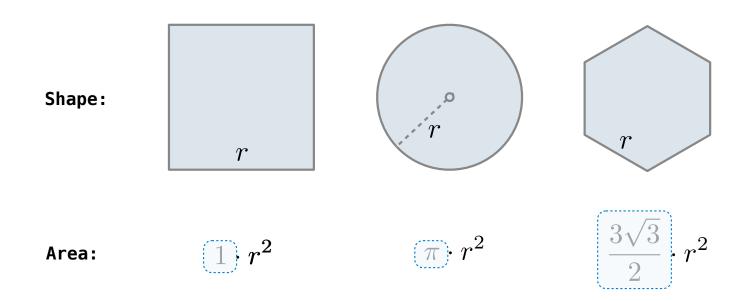

Finding common structure allows for shared implementation

Regular geometric shapes relate length and area.

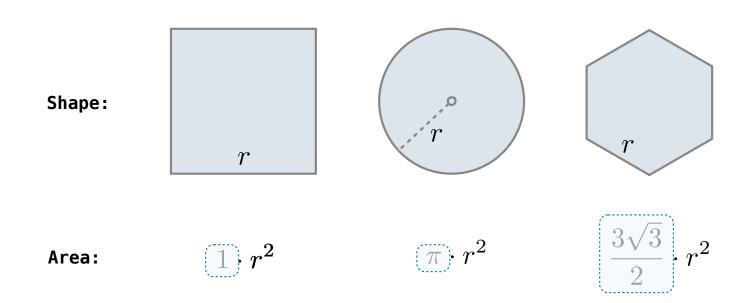

Finding common structure allows for shared implementation

(Demo)

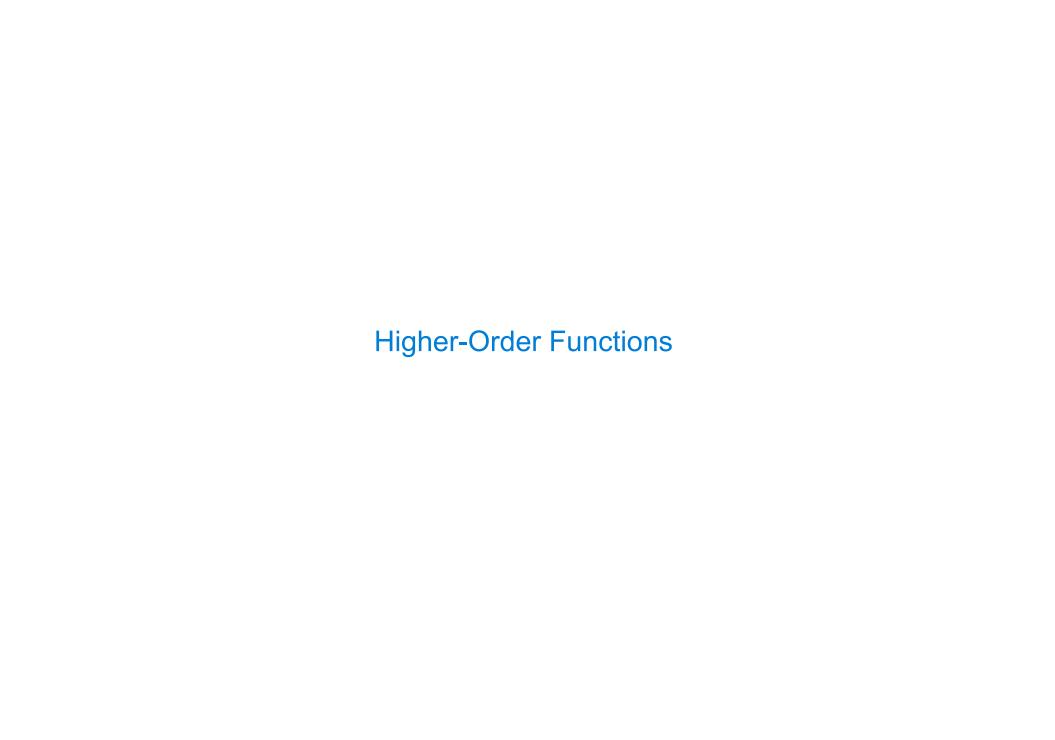

| Generalizing Over Co | mputational Processes | 5 |  |
|----------------------|-----------------------|---|--|
|                      |                       |   |  |
|                      |                       |   |  |
|                      |                       |   |  |
|                      |                       |   |  |
|                      |                       |   |  |
|                      |                       |   |  |
|                      |                       |   |  |
|                      |                       |   |  |

|  | Generalizing | Over | Comi | outation | nal | <b>Processes</b> |
|--|--------------|------|------|----------|-----|------------------|
|--|--------------|------|------|----------|-----|------------------|

The common structure among functions may be a computational process, rather than a number.

#### **Generalizing Over Computational Processes**

The common structure among functions may be a computational process, rather than a number.

$$\sum_{k=1}^{5} k = 1 + 2 + 3 + 4 + 5 \qquad = 15$$

$$\sum_{k=1}^{5} k^3 = 1^3 + 2^3 + 3^3 + 4^3 + 5^3 = 225$$

$$\sum_{k=1}^{5} \frac{8}{(4k-3)\cdot(4k-1)} = \frac{8}{3} + \frac{8}{35} + \frac{8}{99} + \frac{8}{195} + \frac{8}{323} = 3.04$$

The common structure among functions may be a computational process, rather than a number.

$$\sum_{k=1}^{5} (k) = 1 + 2 + 3 + 4 + 5 = 15$$

$$\sum_{k=1}^{5} k^3 = 1^3 + 2^3 + 3^3 + 4^3 + 5^3 = 225$$

$$\sum_{k=1}^{5} \frac{8}{(4k-3)\cdot(4k-1)} = \frac{8}{3} + \frac{8}{35} + \frac{8}{99} + \frac{8}{195} + \frac{8}{323} = 3.04$$

The common structure among functions may be a computational process, rather than a number.

$$\sum_{k=1}^{5} (k) = 1 + 2 + 3 + 4 + 5 = 15$$

$$\sum_{k=1}^{5} k^{3} = 1^{3} + 2^{3} + 3^{3} + 4^{3} + 5^{3} = 225$$

$$\sum_{k=1}^{5} \frac{8}{(4k-3)\cdot(4k-1)} = \frac{8}{3} + \frac{8}{35} + \frac{8}{99} + \frac{8}{195} + \frac{8}{323} = 3.04$$

The common structure among functions may be a computational process, rather than a number.

$$\sum_{k=1}^{5} (k) = 1 + 2 + 3 + 4 + 5 = 15$$

$$\sum_{k=1}^{5} k^{3} = 1^{3} + 2^{3} + 3^{3} + 4^{3} + 5^{3} = 225$$

$$\sum_{k=1}^{5} \frac{8}{(4k-3)\cdot(4k-1)} = \frac{8}{3} + \frac{8}{35} + \frac{8}{99} + \frac{8}{195} + \frac{8}{323} = 3.04$$

The common structure among functions may be a computational process, rather than a number.

$$\sum_{k=1}^{5} (k) = 1 + 2 + 3 + 4 + 5 = 15$$

$$\sum_{k=1}^{5} k^{3} = 1^{3} + 2^{3} + 3^{3} + 4^{3} + 5^{3} = 225$$

$$\sum_{k=1}^{5} \frac{8}{(4k-3)\cdot(4k-1)} = \frac{8}{3} + \frac{8}{35} + \frac{8}{99} + \frac{8}{195} + \frac{8}{323} = 3.04$$

(Demo)

```
def cube(k):
    return pow(k, 3)

def summation(n, term):
    """Sum the first n terms of a sequence.

>>> summation(5, cube)
225
"""

total, k = 0, 1
while k <= n:
    total, k = total + term(k), k + 1
return total</pre>
```

```
def cube(k):
    return pow(k, 3)

def summation(n, term):
    """Sum the first n terms of a sequence.

>>> summation(5, cube)
225
"""

total, k = 0, 1
while k <= n:
    total, k = total + term(k), k + 1
return total</pre>
```

```
Function of a single argument
def cube(k):
                                (not called "term")
    return pow(k, 3)
                           A formal parameter that will
def summation(n, term)
                              be bound to a function
     """Sum the first n terms of a sequence.
    >>> summation(5, cube)
    225
     11 11 11
    total, k = 0, 1
    while k <= n:
         total, k = total + term(k), k + 1
    return total
                            The function bound to term
                                gets called here
```

```
Function of a single argument
def cube(k):
                                 (not called "term")
     return pow(k, 3)
                            A formal parameter that will
def summation(n, term)
                               be bound to a function
     """Sum the first n terms of a sequence.
     >>> summation(5, cube)
     225
                           The cube function is passed
     11 11 11
                              as an argument value
     total, k = 0, 1
     while k <= n:</pre>
          total, k = total + term(k), k + 1
     return total
                             The function bound to term
                                  gets called here
```

```
Function of a single argument
def cube(k):
                                 (not called "term")
     return pow(k, 3)
                            A formal parameter that will
def summation(n, term)
                               be bound to a function
     """Sum the first n terms of a sequence.
     >>> summation(5, cube)
     225
                           The cube function is passed
     11 11 11
                              as an argument value
     total, k = 0, 1
     while k <= n:
          total, k = total + term(k), k + 1
     return total
                             The function bound to term
  0 + 1 + 8 + 27 + 64 + 125
                                 gets called here
```

# Functions as Return Values

(Demo)

| Locally Defined Functions |  |  |
|---------------------------|--|--|
|                           |  |  |
|                           |  |  |

Functions defined within other function bodies are bound to names in a local frame

Functions defined within other function bodies are bound to names in a local frame

```
def make_adder(n):
    """Return a function that takes one argument k and returns k + n.

>>> add_three = make_adder(3)
>>> add_three(4)
7
    """

def adder(k):
    return k + n
return adder
```

Functions defined within other function bodies are bound to names in a local frame

```
A function that
returns a function

def make_adder(n):
    """Return a function that takes one argument k and returns k + n.

>>> add_three = make_adder(3)
    >>> add_three(4)
    7
    """
    def adder(k):
        return k + n
    return adder
```

Functions defined within other function bodies are bound to names in a local frame

```
A function that
returns a function

def make adder(n):
    """Return a function that takes one argument k and returns k + n.

>>> add_three = make_adder(3)
    The name add_three is bound
    to a function

7
    """

def adder(k):
    return k + n
    return adder
```

Functions defined within other function bodies are bound to names in a local frame

Functions defined within other function bodies are bound to names in a local frame

```
A function that returns a function

def make adder(n):

"""Return a function that takes one argument k and returns k + n.

>>> add three = make adder(3)

>>> add_three(4)

The name add_three is bound to a function

7

"""

def adder(k):
    return(k + n)
    A def statement within another def statement

return adder

Can refer to names in the enclosing function
```

| Call Expressions | as Operator Expres | ssions | <br> |    |
|------------------|--------------------|--------|------|----|
|                  |                    |        |      |    |
|                  |                    |        |      |    |
|                  |                    |        |      |    |
|                  |                    |        |      |    |
|                  |                    |        |      |    |
|                  |                    |        |      |    |
|                  |                    |        |      |    |
|                  |                    |        | <br> | 20 |
|                  |                    |        |      |    |

make\_adder(1) ( 2

make\_adder(1) ( 2 )

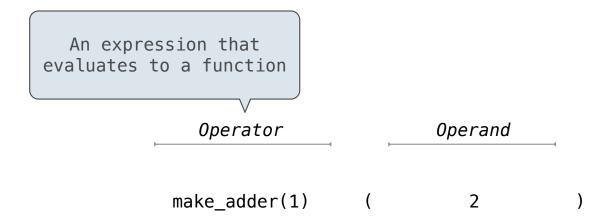

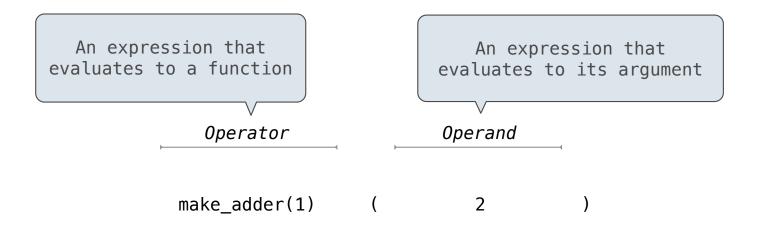

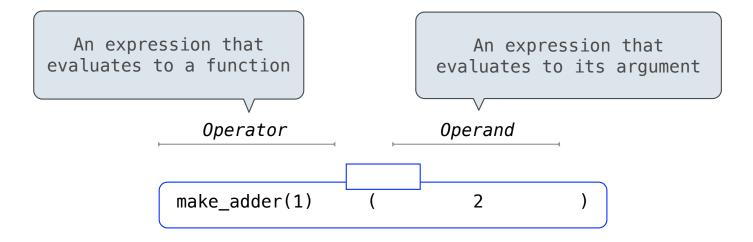

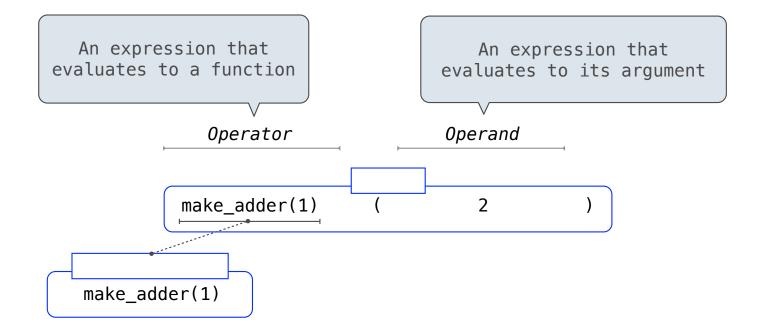

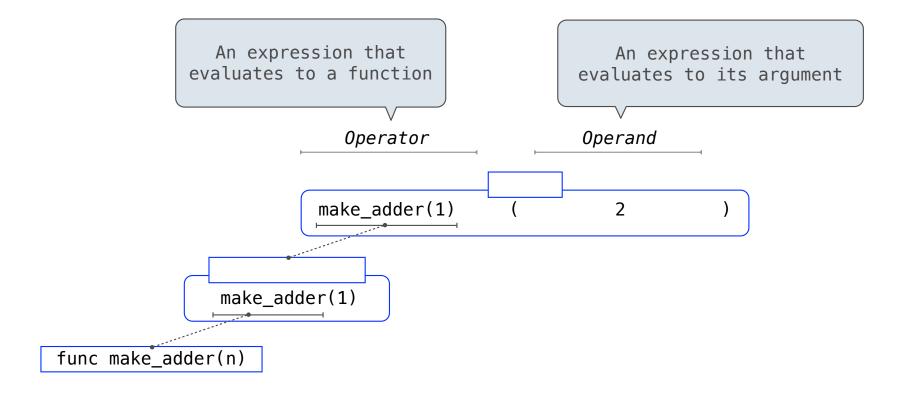

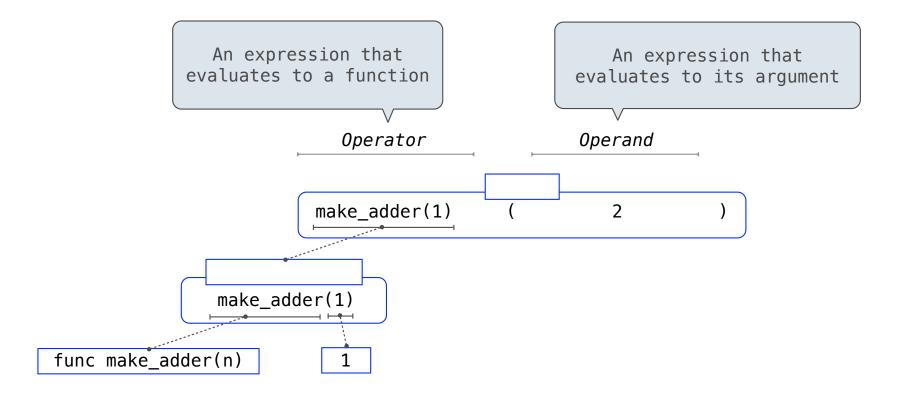

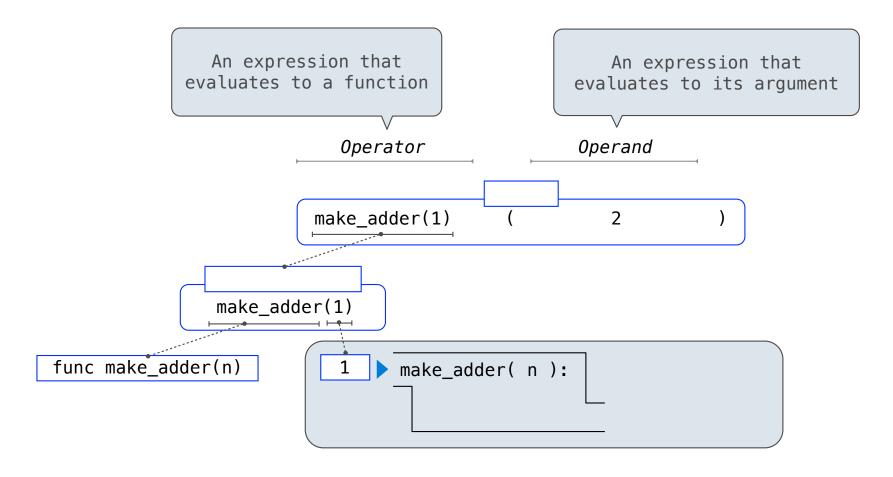

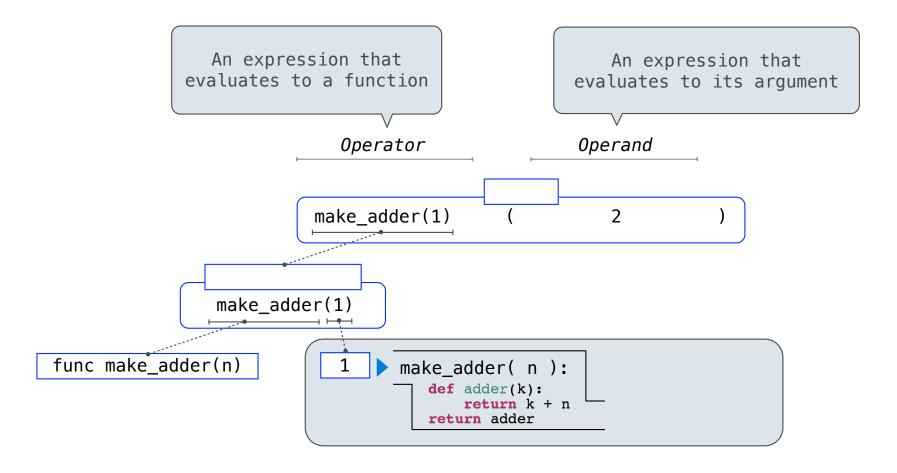

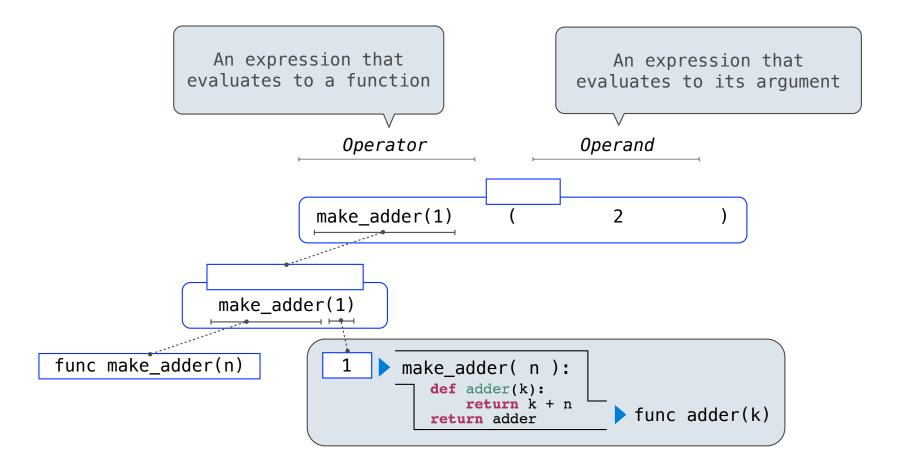

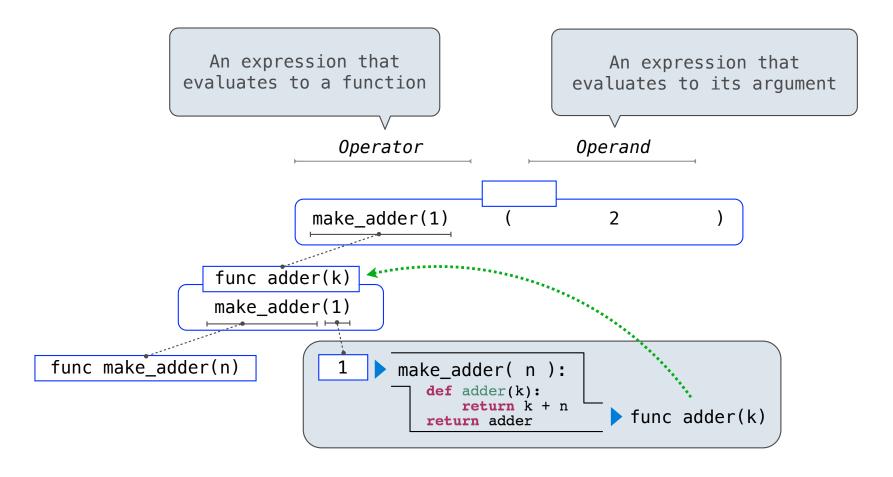

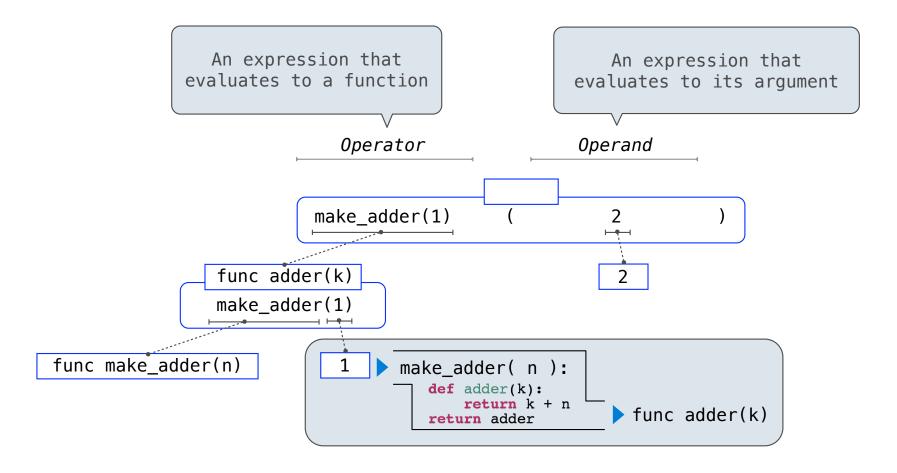

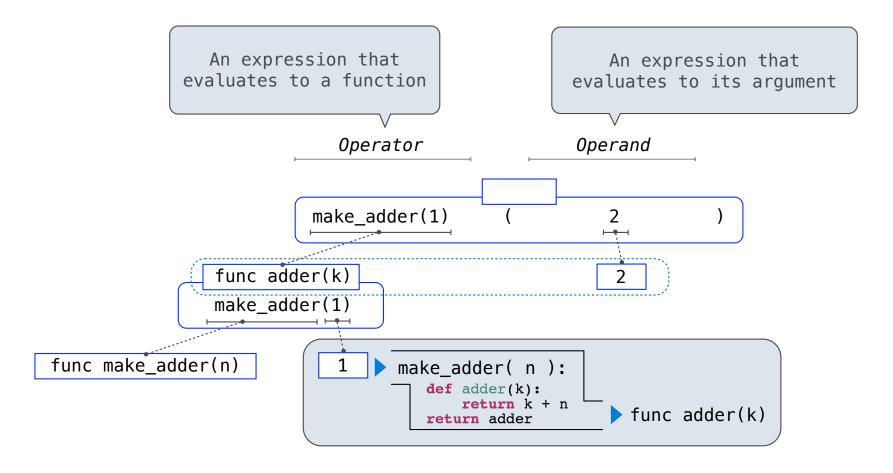

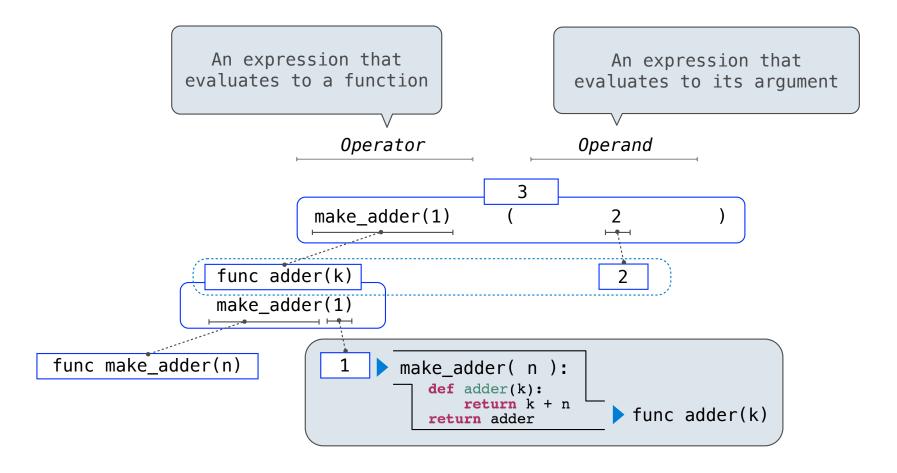